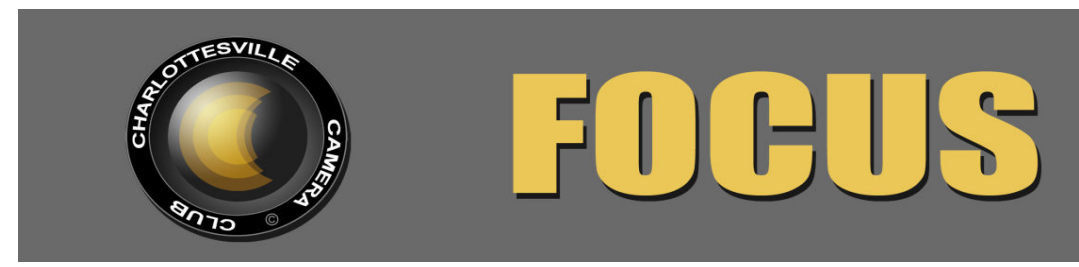

**Editor: Judy Edwards May, 2014 May, 2014** 

## **BEN GREENBERG RETURNS**

Charlottesville based photographer, Ben Greenberg, a participant in many CCC meetings, judged and spoke in April. His book of panoramic landscape photographs, *Natural Virginia,* has been published, and the topic of his presentation was "How to Publish a Book." Ben took us through the steps that led up to this book, beginning with the idea, describing his own education through attending workshops on book publishing, consulting with experts on photography books, talking with designers, and making the decision to have the book panoramic size with every photograph a full page. He had three or four editors read every word in the book, and he, alone took 230 panoramic photos and narrowed them down to the 132 that are in the book.

Ben found someone to write a forward, and someone to write the introductions to the book and the photographs. The photography divides Virginia into three areas, Tidewater, Piedmont, and Western which is further divided into Mountains and Valleys, Allegany, and Blue Ridge. This is a wonderful book depicting the natural beauty of Virginia, and well worth giving as a gift and displaying on your coffee table.

It was interesting—and sobering—to see the amount of work that goes into a photography book, especially one produced by a perfectionist!

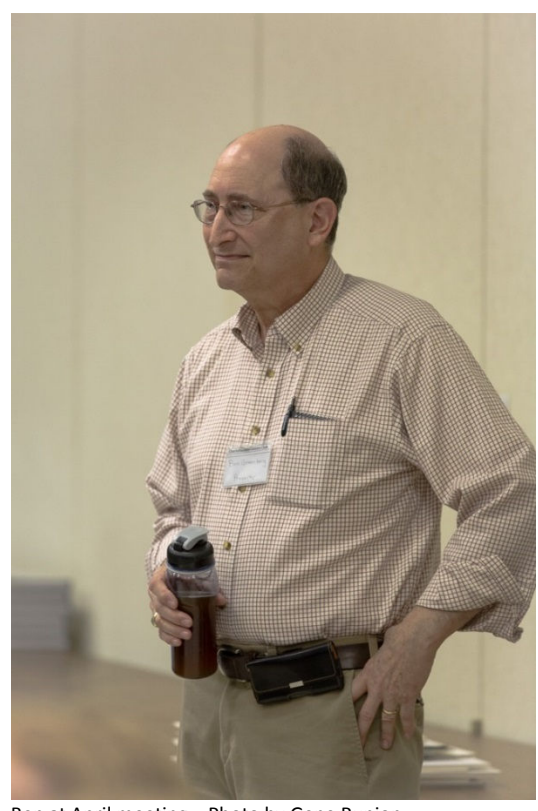

Ben at April meeting. Photo by Gene Runion

*Information about Natural Virginia and its images can be found on the book's website: www.naturalvirginiabook.com. Ben's landscape photographs are also featured in his photography website: www.bengreenberg.com. Ben can be reached by e-mail at ben@bengreenberg.com or by phone at 804- 467-8212.* 

Ben also judged the April entries, including the assigned topic of "Friendship." His judging was high quality, educational and fair.

## MEETING INFORMATION

**CAMERA CLUB MEETINGS: 2nd Thursday of the month at 6:00 p.m. Dinner at Appleby's, 5:00 pm. Each month, all entries in the Creative category will be projected and all entries in the Open category will be displayed as prints. Assigned entries will alternate as noted below.** 

**THURSDAY, MAY 8, 2014 ASSIGNMENT: WALLS AND FENCES PRINT** 

**THURSDAY, JUNE 12, 2014 ASSIGNMENT: FOREST FLOOR PROJECTED** 

## *You may submit only ONE (l) entry per category.*

WALLS AND FENCES: We all know that walls and fences can provide compelling "leading lines" that draw you into and through a photograph. Combined with dramatic light or misty atmosphere, such design features can help create winning images. But you might want to go beyond this approach and find something beautiful or unusual about a wall or fence close up: A pattern of rocks used to build a stone wall. The way a vine twists around a weathered fencepost. A forlorn dog poking its nose through a chain link fence.

FOREST FLOOR: Photography is all about seeing, and some of the hardest subjects to see are those that we pass by or walk over every day. A forest floor can be an obvious and beautiful subject when spring flowers bloom, but if you look closely any time of year, more subtle subjects may catch your eye. A lone pine cone among fallen leaves, an evergreen fern poking up through a light covering of snow, a rock decorated with a graceful pattern of lichen. Even a box turtle looking you in the eye as you lie on your belly to find an interesting perspective with a wide-angle lens.

#### **JIM STEELE TO PRESENT IN MAY**

Jim Steele and his wife, Kathryn, share studio #343 in the Torpedo Factory Art Center in Alexandria, VA. Before you come to the meeting next week, visit the incredibly beautiful and diverse website shared by Jim and his wife: http://www.photographybysteele.com

Steele photographs "what interests him until it no longer interests him," then photographs

something else. Most of his work is landscape and figure studies executed with both traditional and digital materials.

He grew up in a small farming community in Missouri and started photographing around the age of 12. He processed his own film in (as he describes) his mother's baking dishes. Over time he began shooting in color slides, but it was always black and white that drew his interest.

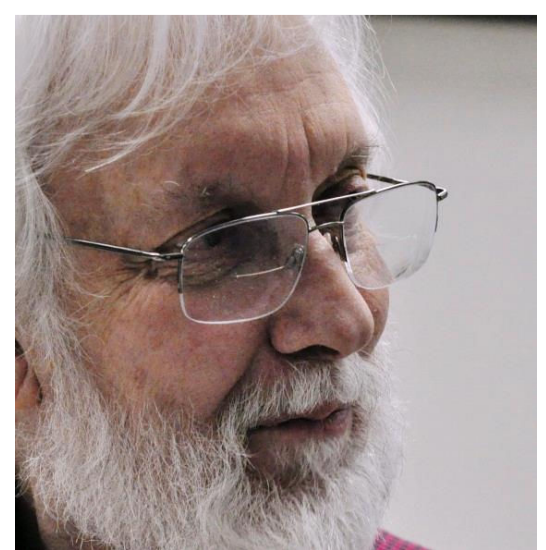

Jim at CCC a year ago. Photo by Dave Lyster

Jim is drawn to the work of Ansel Adams and Edward Weston. He was struck by the magnificence of Adams' western landscapes and the beauty of Weston's nudes. He works primarily in medium and large format, and particularly loves work that has a sense of light. He writes, "Great photographs have a depth and luminosity that makes them come off the paper. Regardless of the subject, that is what I try to achieve in my work."

The vision that resulted from his traditional darkroom background has made it possible for him to easily incorporate digital workflows into the creation of his work. He photographs in both traditional and digital imaging processes and writes that, "In the end, it's not about the process; it's about the image. It either works or it doesn't."

The presentation topic will be announced at the meeting.

# FIVE POINTS IN COMPETITION JUDGE: BEN GREENBERG ASSIGNED TOPIC: FRIENDS COLOR AND/OR MONOCHROME PRINTS & CREATIVE

(Best in category is designated by an \*)

 **ASSIGNED A ASSIGNED B Gary Powell \*** 

 **Gary Glover Peter Clark \*** 

**OPEN A** OPEN B

 **CREATIVE Rob Fehnel Deb Snelson \*** 

 **Steve Botts** 

#### **PRESIDENT'S NOTES**

*By Jim Simmons* 

This will be a very short column this month.

On April 4, I had an untimely fall in my kitchen and did some damage to my right shoulder. An MRI indicated that my rotator cuff had been aggravated by the fall and would require cortisone shots plus about six weeks of physical therapy. Fortunately no surgery was required. I have begun the physical therapy and the use of my right arm has improved significantly—so much so that I am able to lug my heavy Canon 5D Mark II Camera, tripod and small amount of other gear about and shoot pictures. Thankfully I can enjoy the beauty of springtime here in our scenic area and other sites and hopefully get some good shots.

Speaking of good shots—I hope each of you can find loads of time to get out and shoot nature's beauty during this spring season. I have been amazed at the splashes of color Mother Nature is providing us right now and more to come as the month of May approaches. With all the moisture we have had this winter and early spring there should be an abundance of

gorgeous colors just waiting for our cameras to record them. I'm looking forward to them and I know you are too. Have a wonderful time trekking about and filling up those memory cards with dazzling images to share with all of us.

I promise to have a slightly longer column in our next Focus and look forward to seeing all of you at our monthly meeting in May.

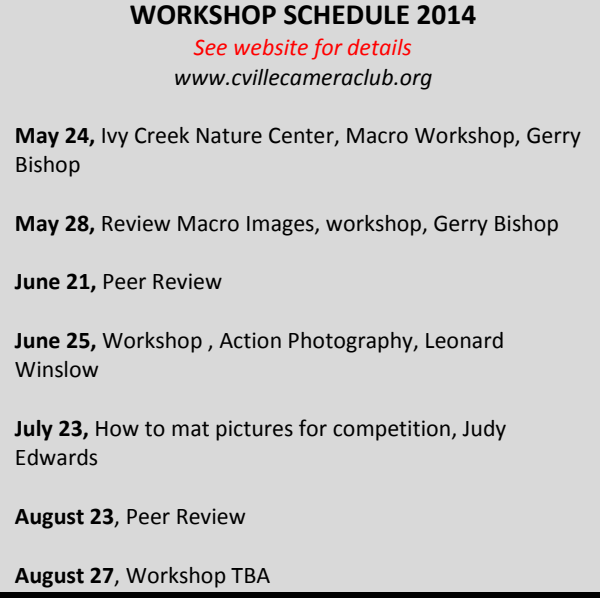

## **HOME STUDIO –** *"On the Cheap" By Jim Simmons*

Have you ever thought about having a "*home studio"* but didn't quite know how to go about building one? And how much would one cost? Expensive? Not so says Gerry Bishop who recently presented a timely, interesting and informative workshop to about twenty-five of our members. Gerry presented a list of materials and supplies one would need to build a very workable home studio at a cost of between \$500 and \$700 including a nifty "light box". Of course, you need a suitable room somewhere in your house to turn into a workable studio plus the manpower to put it all together.

Gerry's list of materials included Cowboy Studio

light stands, an Impact softbox, fluorescent bulbs and sockets, a piece of black velvet cloth, a black acrylic sheet, several reflectors and diffusers, several pieces of PVC tubing and fittings and a 30 x 48-inch table plus more. Prices for most of the items ran between \$10 and \$70 and could be purchased from places such as Lowes, Goodwill, Habitat For Humanity, Craig's List, EBay, Glass and Mirror shops, Amazon, bhphoto, etc. The studio Gerry set up for the workshop demonstrated materials purchased from the aforementioned places.

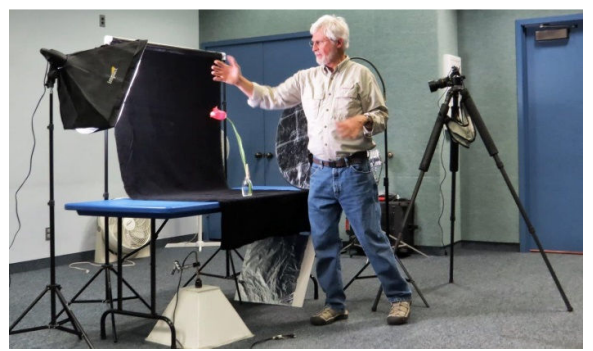

Gerry in his home studio . Photo by Jim Simmons

One of the highlights of the workshop was a demonstration making use of the homemade studio shooting a setup of a tulip from Gerry's garden arranged before a solid black velvet cloth. Using "aperture priority" and manually focusing the camera, Gerry showed us what happens when our camera's light meter gets fooled into thinking it must expose for the black velvet sheet resulting in a "blown out tulip" and a very light gray background. By tethering his camera to a laptop and the projector, Gerry showed us how to correct this situation by using "exposure compensation" during capture and adjustments in Lightroom and Nik Viveza to get a beautiful and very natural looking image.

So, if you want to build your own "home studio," contact Gerry for a detailed list of components, sources and instructions for putting it together. Sounds like fun!

#### **CCC MINUTES**

*April, 2014* 

President Jim Simmons called the fairly full meeting to order at 6:29 pm. Treasurer John Hulbert was not in attendance but had submitted his report earlier. Jim stated we were good financially.

Beth Bass announced we had fivenew members, one from Toni Zappone and the remainder, thanks to Jim Demas via his chemistry department and other UVA connections.

Judy Edwards said the Focus was on line. Gerry Bishop stated the workshops were on line and anyone interested could look at the web site for dates.

Gordon Putnam, Communications Committee, said Anton would send an announcement soon to let members know how to access the website. I asked Gordon how to log on (as I had forgotten and had tried unsuccessfully earlier in the day). First Name space Last Name for user name and Last name and zipcode for password.

Jim Demas announced the Atlas Coffee exhibition. Beth Bass said members entering the Joe Miller juried show could coordinate with her to take the images up for exhibition.

Jim Fergus introduced Ben Greenburg to judge.

There was a discrepancy in the number of Open B images of four compared to Assigned B projected with nine, which had two fives, as did Assigned A.

After the judging, Ben used power point to describe the process of deciding to publish a book and the processes and trials experienced doing so. He was very aware of his target audience of the various environmental groups with their huge memberships. He explained how he always shoots the big picture first when finding a location. He also described the

shooting system he uses to acquire his final output. He then showed us the wonderful images and mentioned the best state parks to visit. There were books for sale at the end of the lecture.

*Submitted by Ginger Ferrell, Secretary* 

### **ANNOUNCEMENTS/EVENTS**

**JOHN HULBURT WRITES:** Once again this year, I am conducting a workshop at Monticello's Tufton Farm on Digital Photography in the Garden. I will be making a presentation in the greenhouse then we will move into the gardens for some hands on photography of the beautiful flowers.

There are still a few slots available. Date: May 10,2014 Full details available at Monticello: Digital Photography in the Garden Questions? Send me an email. John W. Hulburt Email: jh2em@virginia.edu

**THE FOURTH ANNUAL JOSEPH MILLER ABSTRACT PHOTOGRAPHY EXHIBIT** is up and

there are 116 excellent abstract photographs waiting to be seen and admired. Abstracts are the poetry of photography, free verse written in color and tone producing visual poems of feeling and emotion. Abstract photographs are an art form, and like other works of art, must be felt as well as seen. In addition to the abstract photography exhibit, there is a large collection of Freeman Patterson images on display.

Would you please inform your club members about this exhibit where visitors can view artistic images which are the result of creativity and imagination. No serious photographer who appreciates design-based photography should miss this extraordinary exhibit. At the camera club level, design-based photography is often dominated by subject-based photography.

 The exhibit is at the *Joseph Miller Center for the Photographic Arts*, 4811 Catharpin Road, Gainesville, VA 20155 from noon to 5:00pm every Friday, Saturday, and Sunday through May 25. At 5pm on Memorial Day Monday May 26, the 2014 exhibit will close. Joseph Miller 703-593-7598.

#### **CCC EXECUTIVE COMMITTEE AND OFFICERS:**

**President: Jim Simmons: jimw-simmons@comcast.net 434-293- Vice-President: Jim Fergus: fergusjim@gmail.com 434-245-1142 Secretary: Ginger Ferrell: ginger\_too@msn.com 434-293-7939 Treasurer: John Hulburt: jwhcville@comcast.net 434-409-3275 Past President: Gordon Putnam: gp4d@virginia.edu 540-949-5775 FOCUS Editor: Judy Edwards: juded@comcast.net 434-295-9257 Membership Chair: Beth Bass: beth.medb@gmail.com 434-270-5545 Webmaster: Anton Largiader anton@largiader.com 434-295-0496 Director of Education: Gerry Bishop gbishop60@comcast.net 434-973-8340 CCC Website: www.cvillecameraclub.org**

**(The Charlottesville Camera Club is an organization that fosters photography as an art, a hobby, or a vocation, by instruction and by sharing of knowledge and experience. Membership is open to anyone interested in photography. The club is not associated with any other organization or venue.)**